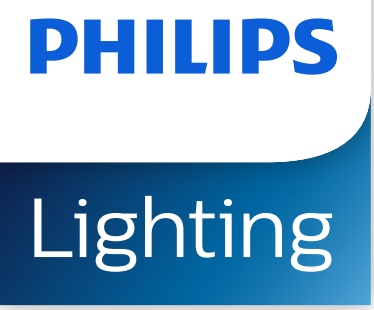

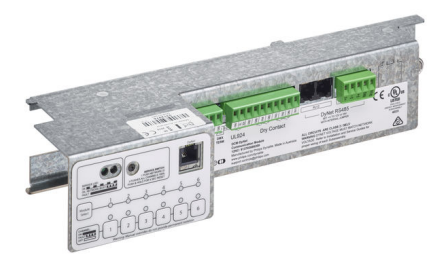

# **Dynalite Multipurpose Controllers**

## **DCM-DyNet**

DCM-DyNet Communications ModuleFor use with the DMC2 and DMC4 series of load controllers.

DCM-DyNet Communications ModuleFor use with the DMC2 and DMC4 series of load controllers.

#### **Product data**

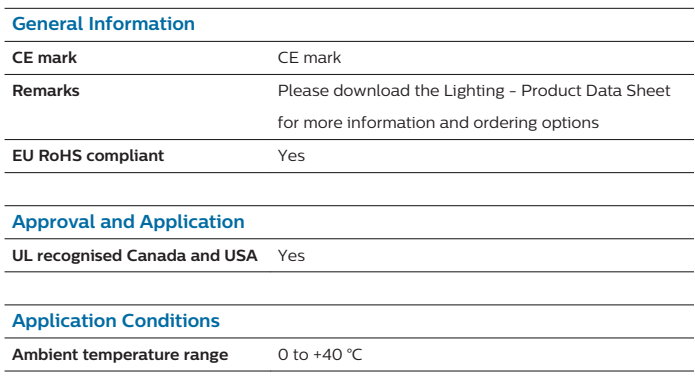

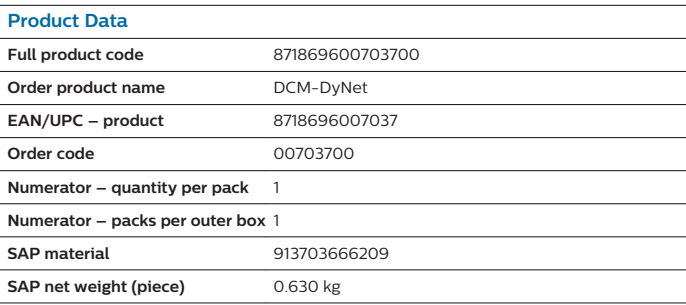

### **Dynalite Multipurpose Controllers**

#### **Dimensional drawing**

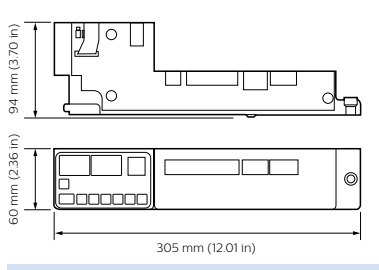

**Dynalite Multipurpose Controllers**

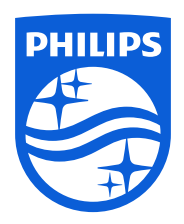

© 2021 Signify Holding All rights reserved. Signify does not give any representation or warranty as to the accuracy or completeness of the information included herein and shall not be liable for any action in reliance thereon. The information presented in this document is not intended as any commercial offer and does not form part of any quotation or contract, unless otherwise agreed by Signify. All trademarks are owned by Signify Holding or their respective owners.

www.lighting.philips.com 2021, January 18 - data subject to change